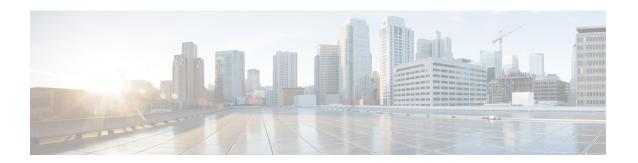

## show IIc

• show llc statistics, on page 1

## show IIc statistics

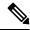

Note

- This table is relevant to 8.0 releases only.
- All statistics in this table are available per GPRS service.

Table 1: show IIc statistics Command Output Descriptions

| Field                      | Description                                                                                                    |
|----------------------------|----------------------------------------------------------------------------------------------------|
| LLC SAP Statistics         |                                                                                                    |
| Data transfer              |                                                                                                    |
| Data requests Rx           | Number of LLC data requests received from the MS.                                                                                                    |
| Data confirms Tx           | Number of LLC data requests confirmation sent to the MS.                                                                                               |
| Data indications Tx        | Number of LLC data indications sent to the MS.                                                                                                    |
| Data-Sent indications Tx   | Number of LLC data sent indications sent to the MS.                                                                                                    |
| Unit data requests Rx      | Number of LLC unit data requests received from the MS.                                                                                                 |
| Unit data requests Rx Drop | <b>Description</b> : This proprietary counter indicates the total number of unit data requests received from SNDCP layer and dropped at the LLC layer. |
|                            | <b>Triggers</b> : Increments when LLC receives a downlink packet from SNDCP and the queue in LLC layer is full.                                        |
| Unit data indications Tx   | Number of LLC unit data indications sent to the MS.                                                                                                    |
| Errors reported            | I                                                                                                    |
| Discarded frames Rx        | Number of LLC discarded frames received from the MS.                                                                                                   |

| Field                  | Description                                                                                                    |
|------------------------|----------------------------------------------------------------------------------------------------|
| Discarded frames Tx    | Number of LLC discarded frames sent to the MS.                                                                                                    |
| Error frames Rx        | Number of LLC error frames received from the MS.                                                                                                    |
| Unrecognised frames Rx | Number of LLC unrecognized frames received from the MS.                                                                                                    |
| XID collisions         | Number of LLC exchange identifier (XID) request collisions.                                                                                                    |
| OC Increments done     | This counter indicates how many times the OC value is incremented by "512". Overflow Counter (OC) is incremented by "512" every time the received LFN (LLC Frame Number -> N(U)) wraps around from "512" to "0", and re-starts counting from "0". |
| Ciphering errors       | Number of LLC ciphering errors.                                                                                                    |
| FCS errors             | Number of LLC frame check sequence errors.                                                                                                    |
| LLC Frame statistics   |                                                                                                    |
| Octets Rx              | Number of bytes of LLC frames received from an MS.                                                                                                    |
| Octets Tx              | Number of bytes sent from the LLC layer to an MS from the SGSN.                                                                                                    |
| Unack frames Rx        | Number of unacknowledged UI frames received at the LLC layer from an MS.                                                                                                    |
| Unack frames Tx        | Number of unacknowledged UI frames sent from the LLC to an MS.                                                                                                    |
| UI Rx                  | Number of LLC frames with unnumbered information received from the MS.                                                                                                    |
| UI Tx                  | Number of LLC frames with unnumbered information sent to the MS.                                                                                                    |
| UI Ciphered frames Rx  | Number of LLC frames with ciphered unnumbered information received from the MS.                                                                                                    |
| UI Ciphered frames Tx  | Number of LLC frames with ciphered unnumbered information sent to the MS.                                                                                                    |
| XID Rx                 | Number of XID-reset messages received from the MS.                                                                                                    |
| XID Tx                 | Number of XID-reset messages sent to the MS.                                                                                                    |